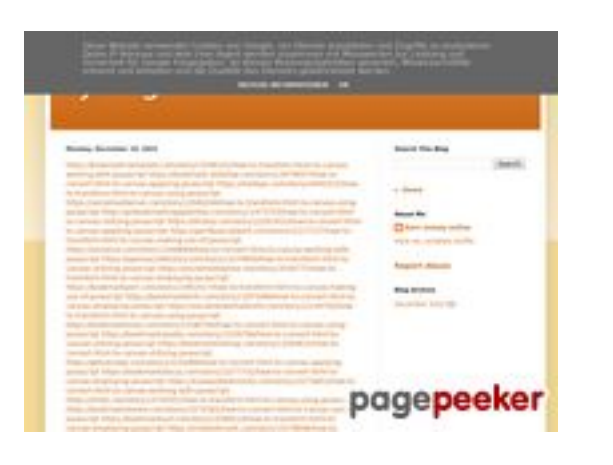

### **Website review trffuyfuyfu.blogspot.com**

Generated on December 20 2022 05:35 AM

**The score is 53/100**

### **SEO Content**

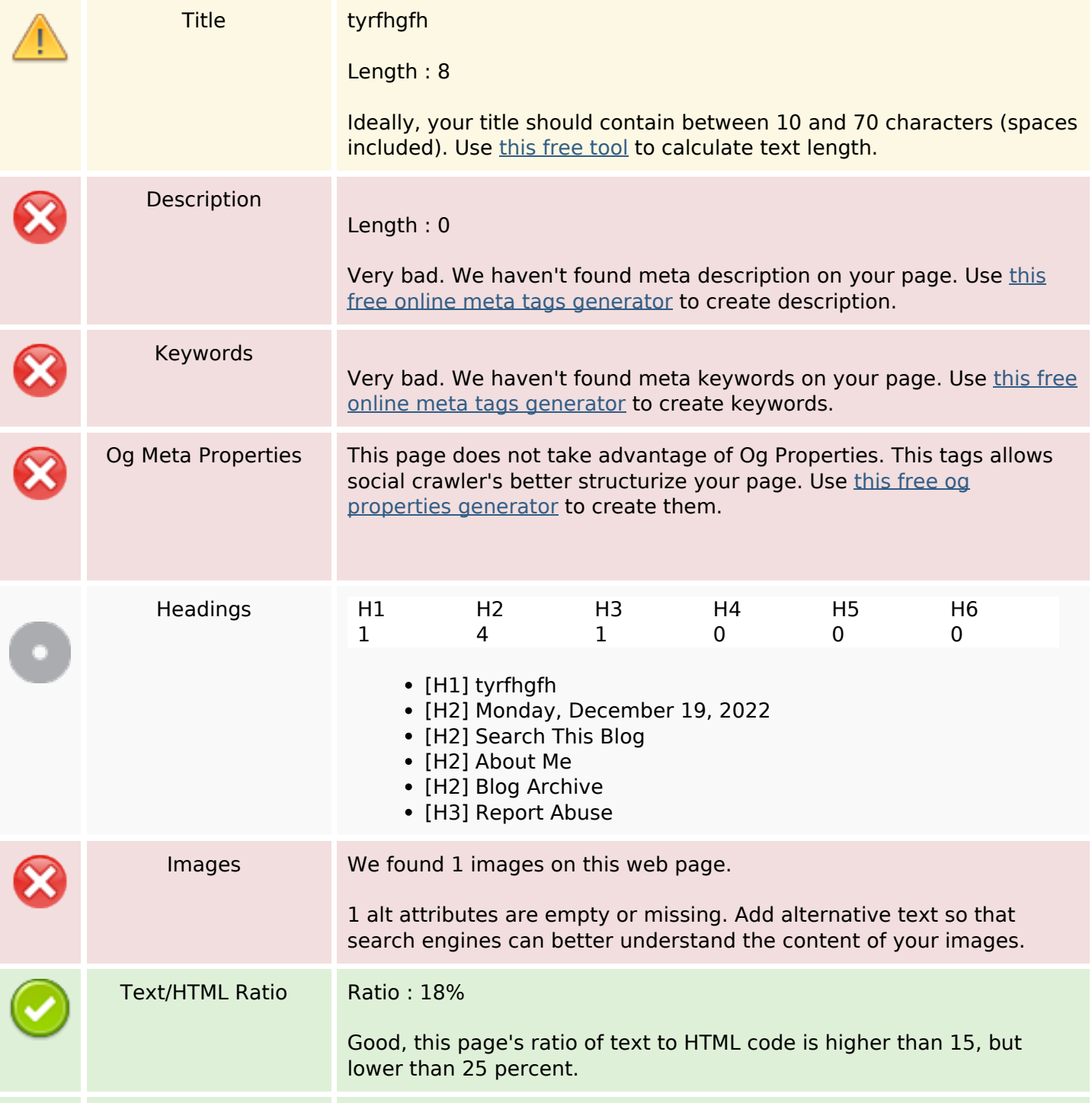

### **SEO Content**

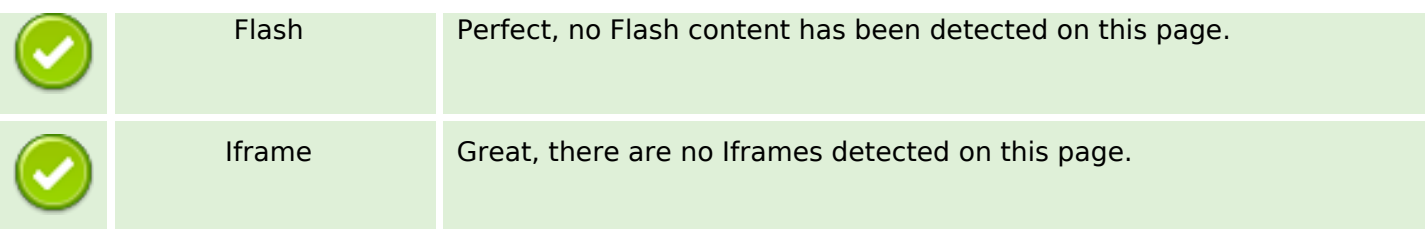

### **SEO Links**

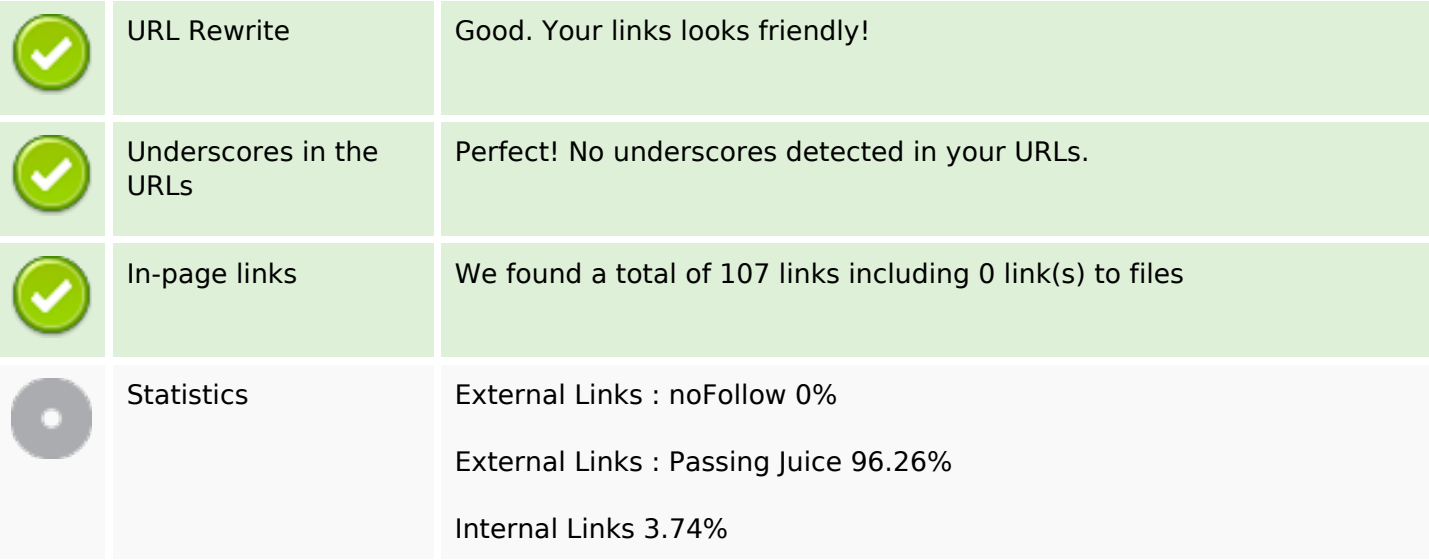

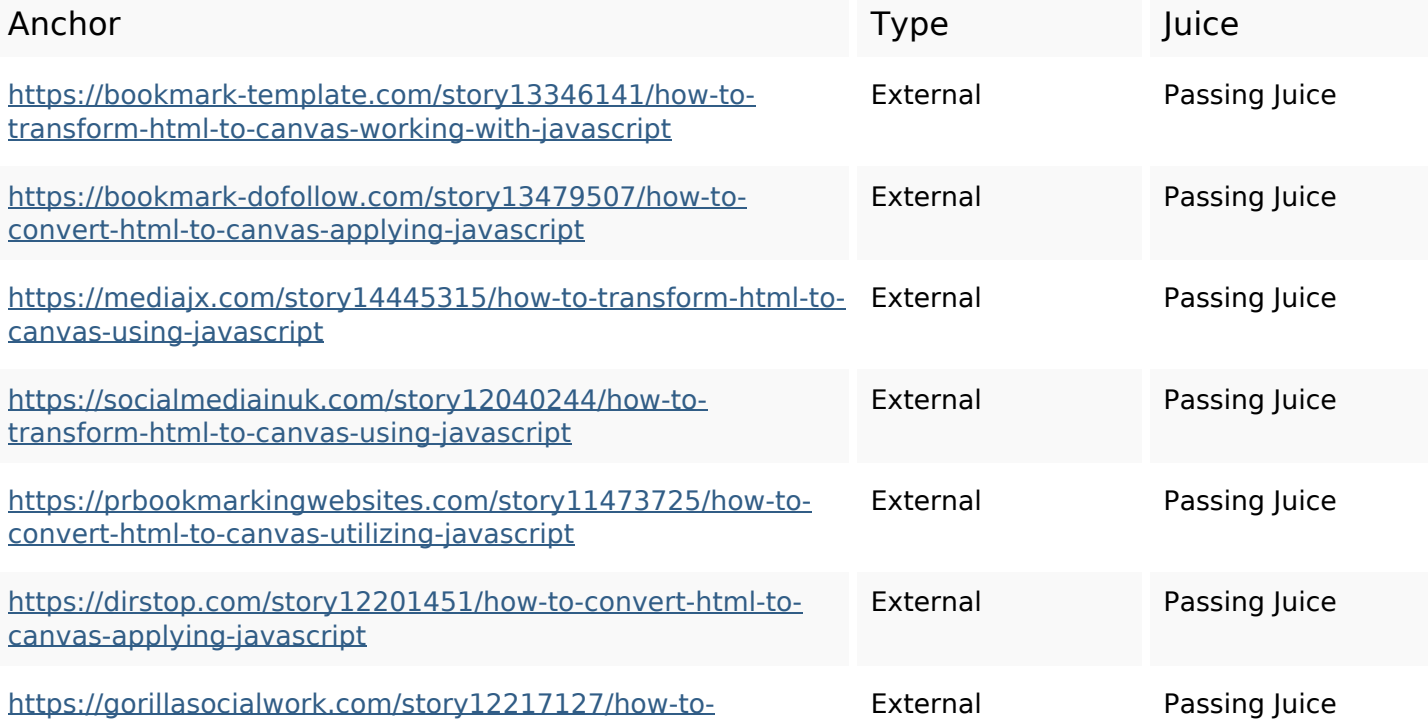

#### [transform-html-to-canvas-making-use-of-javascript](https://gorillasocialwork.com/story12217127/how-to-transform-html-to-canvas-making-use-of-javascript)

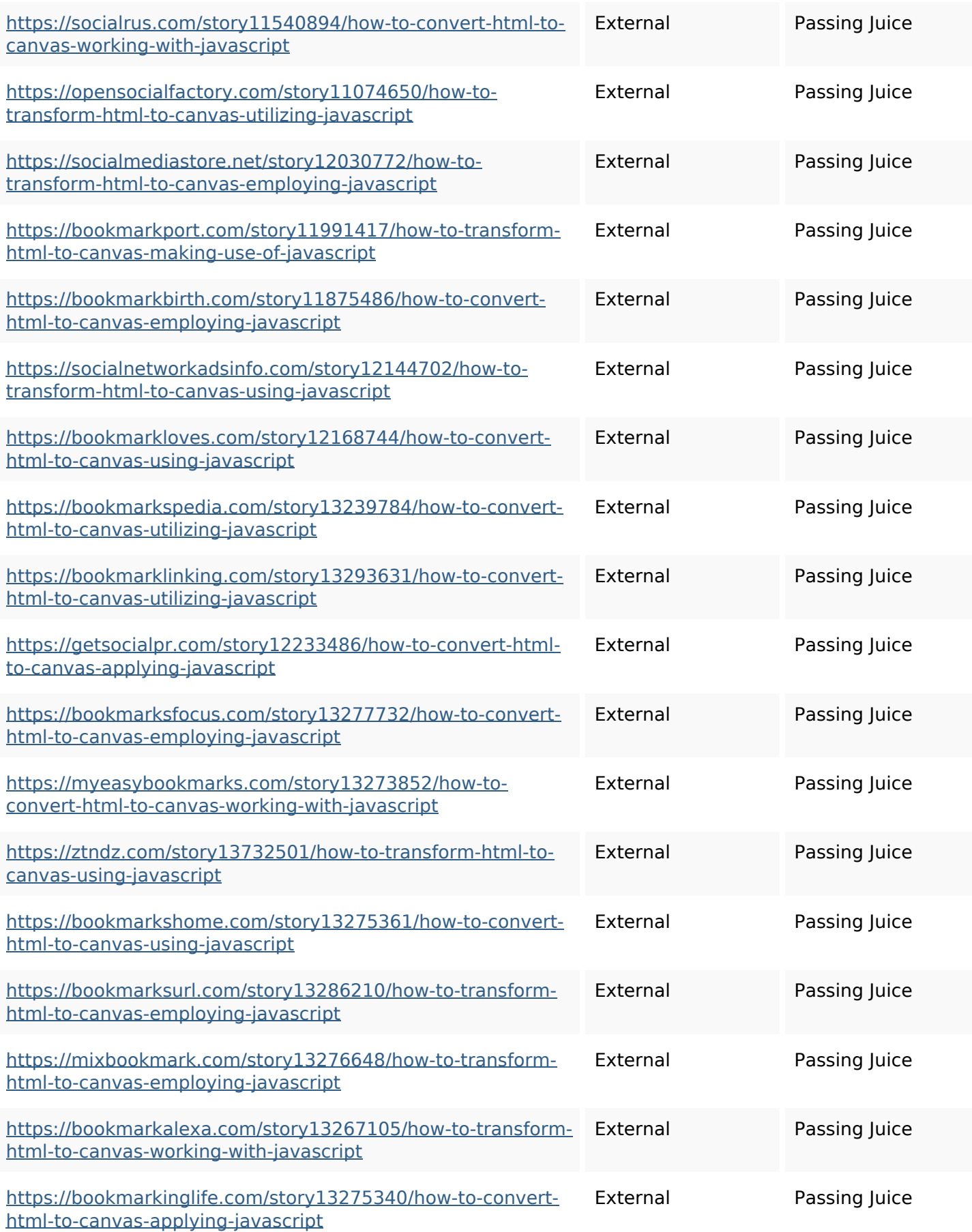

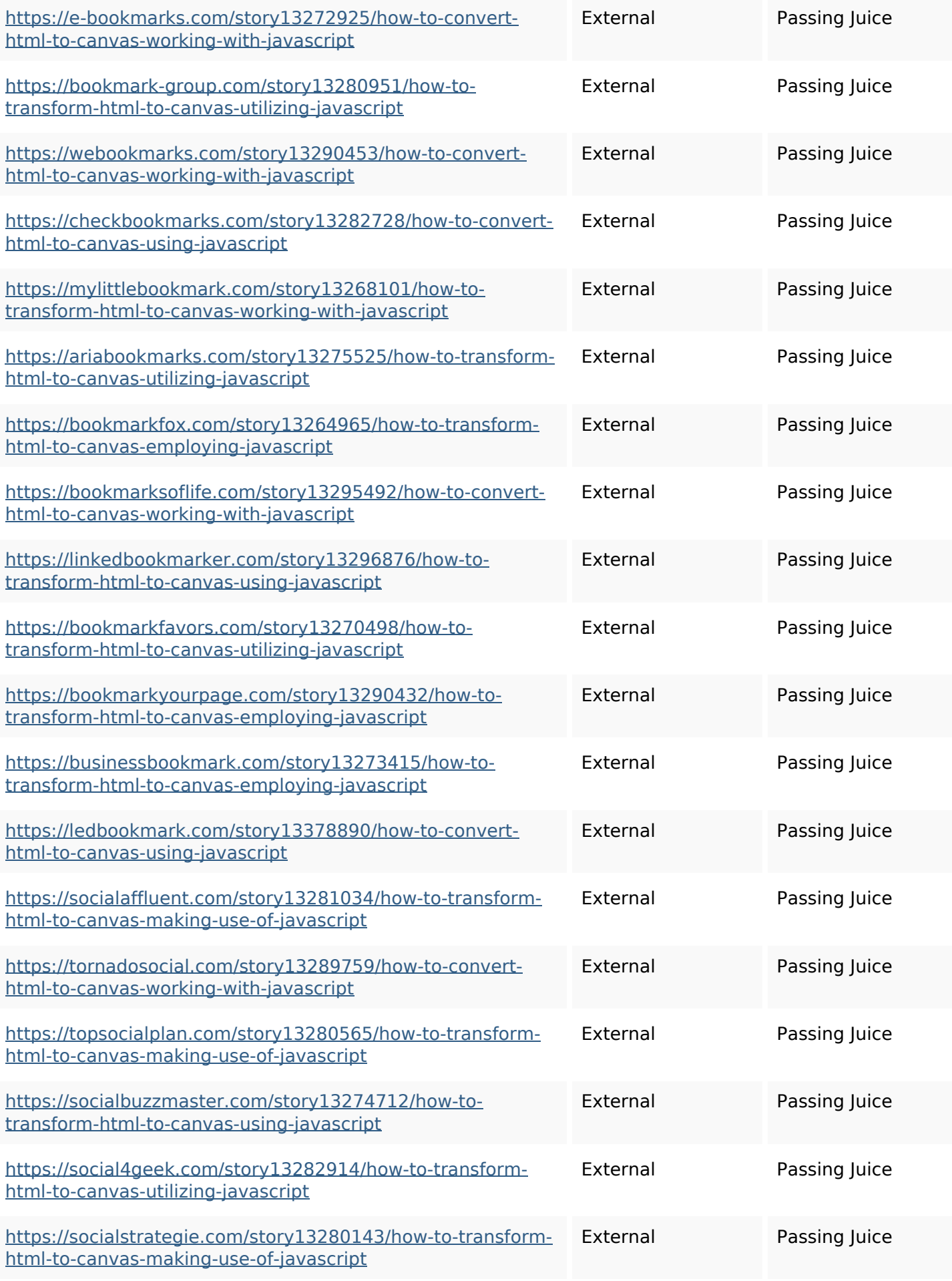

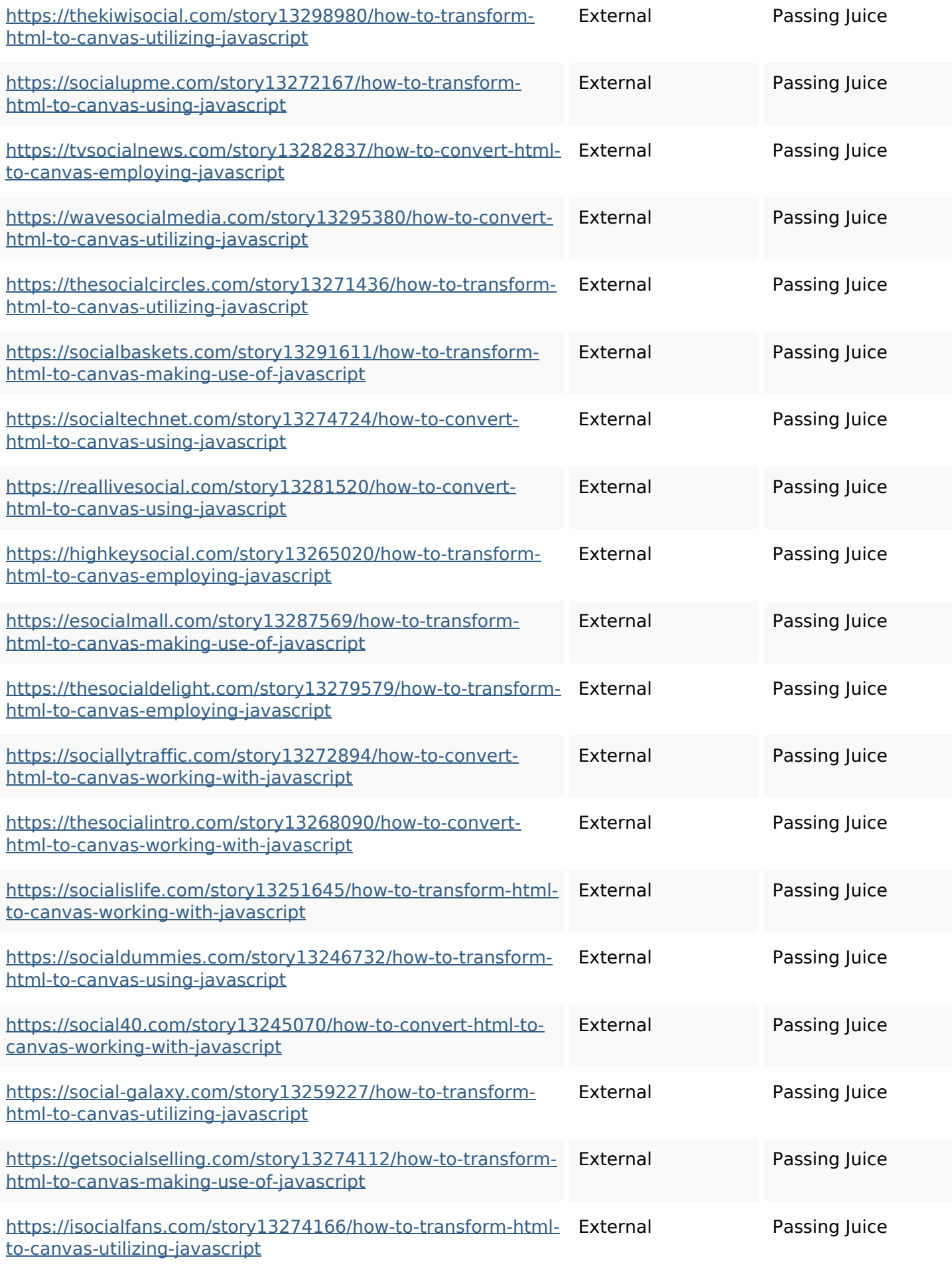

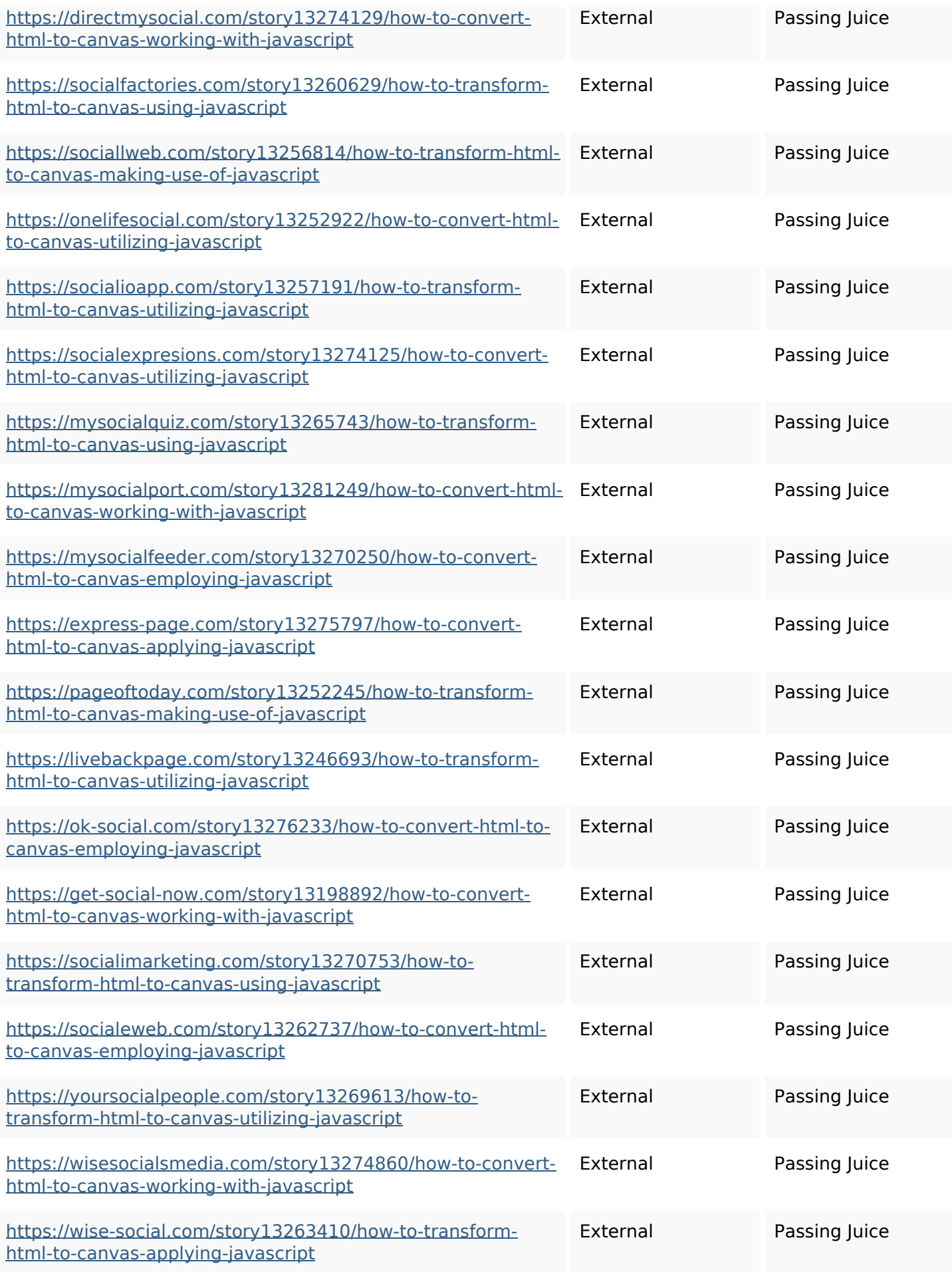

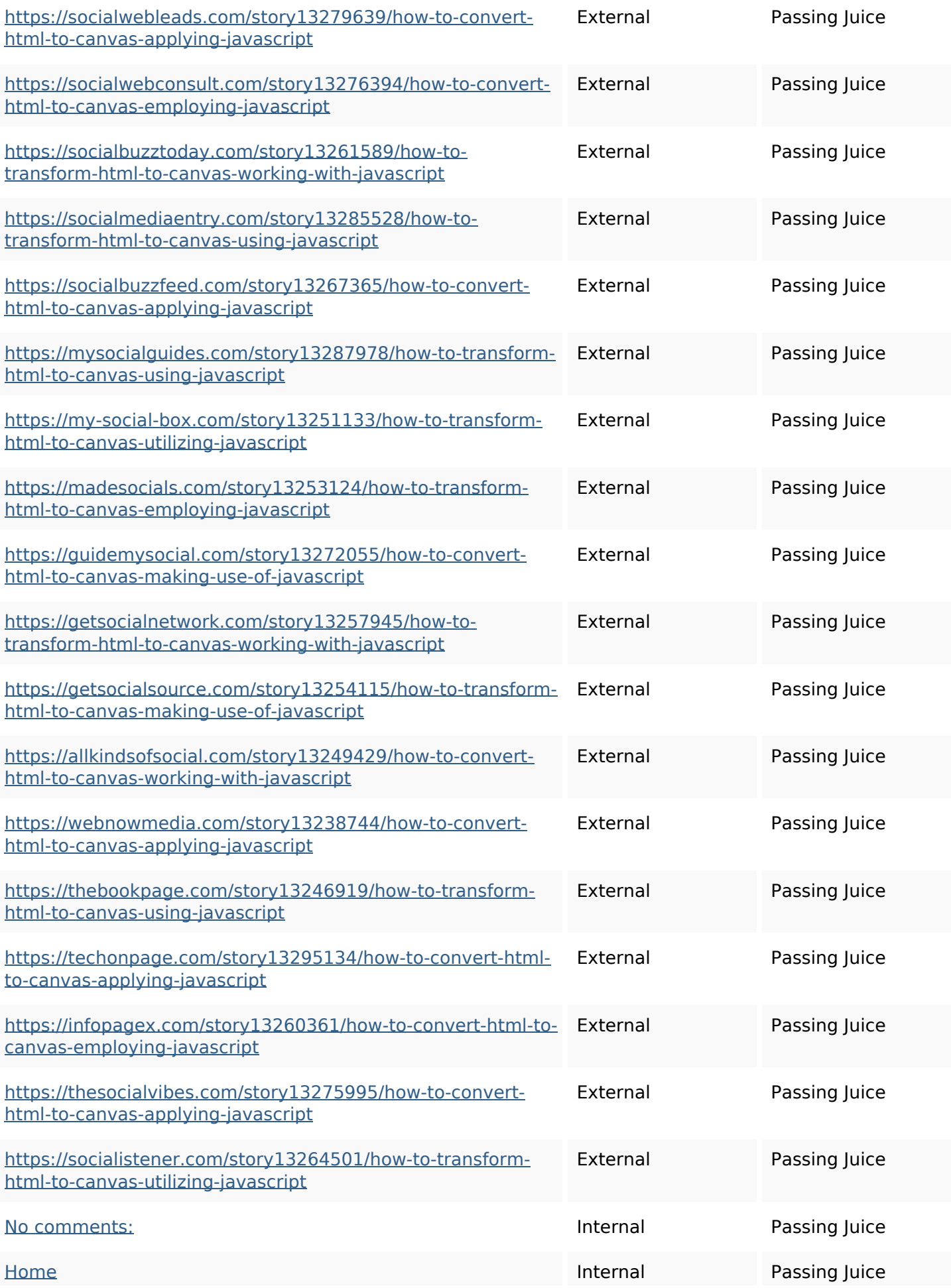

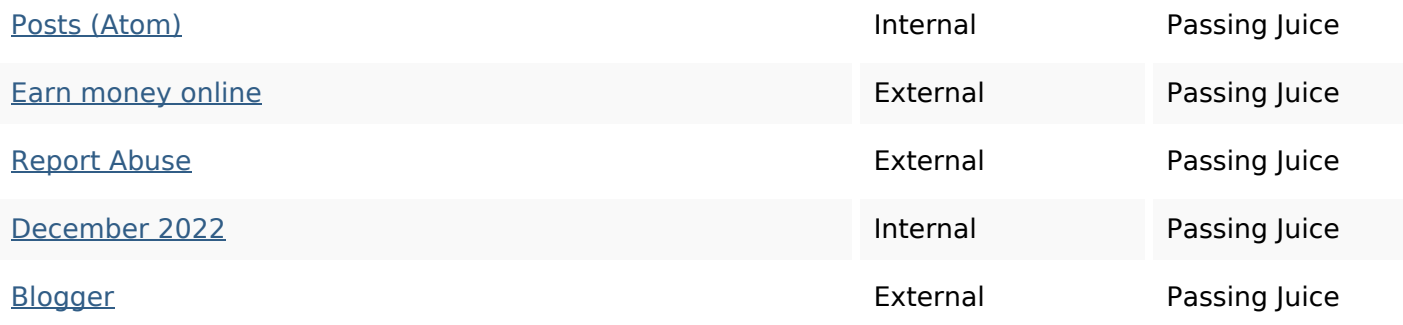

### **SEO Keywords**

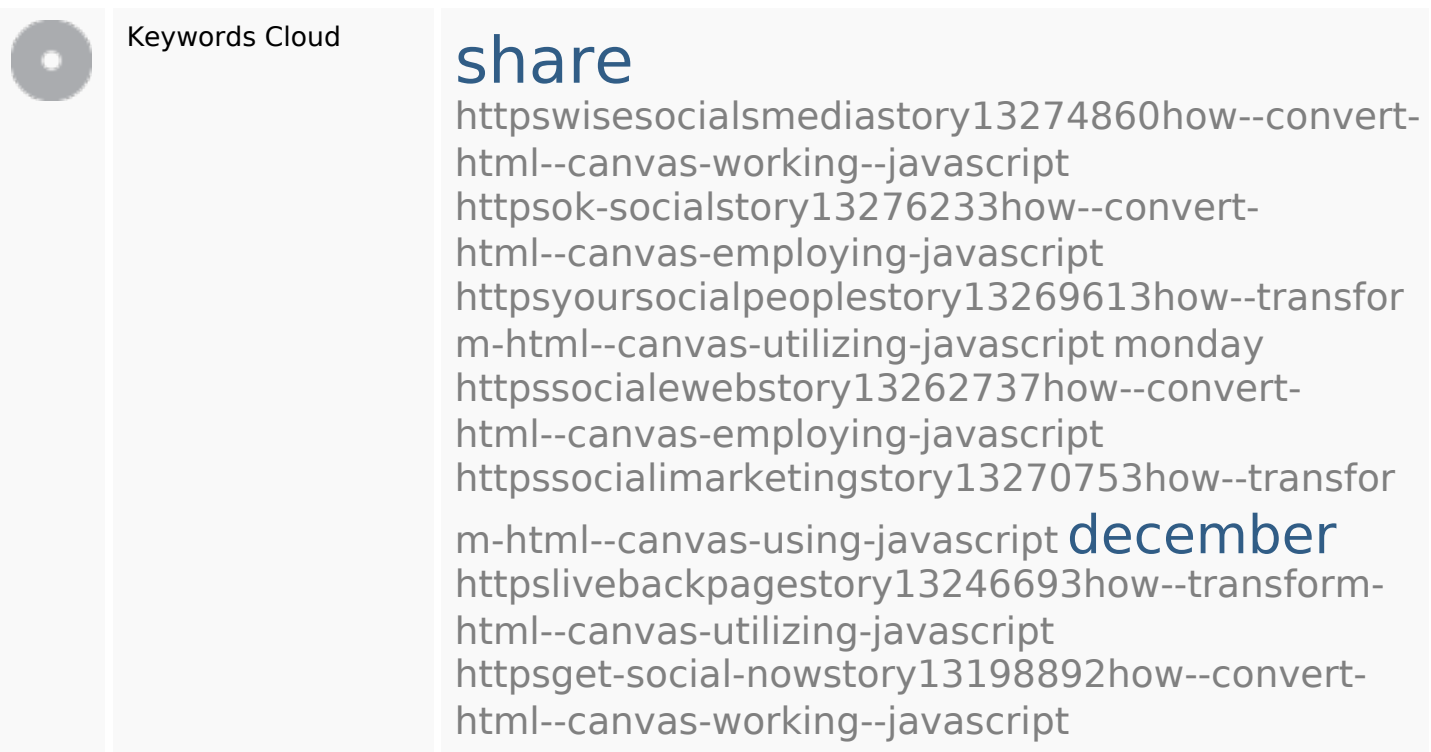

# **Keywords Consistency**

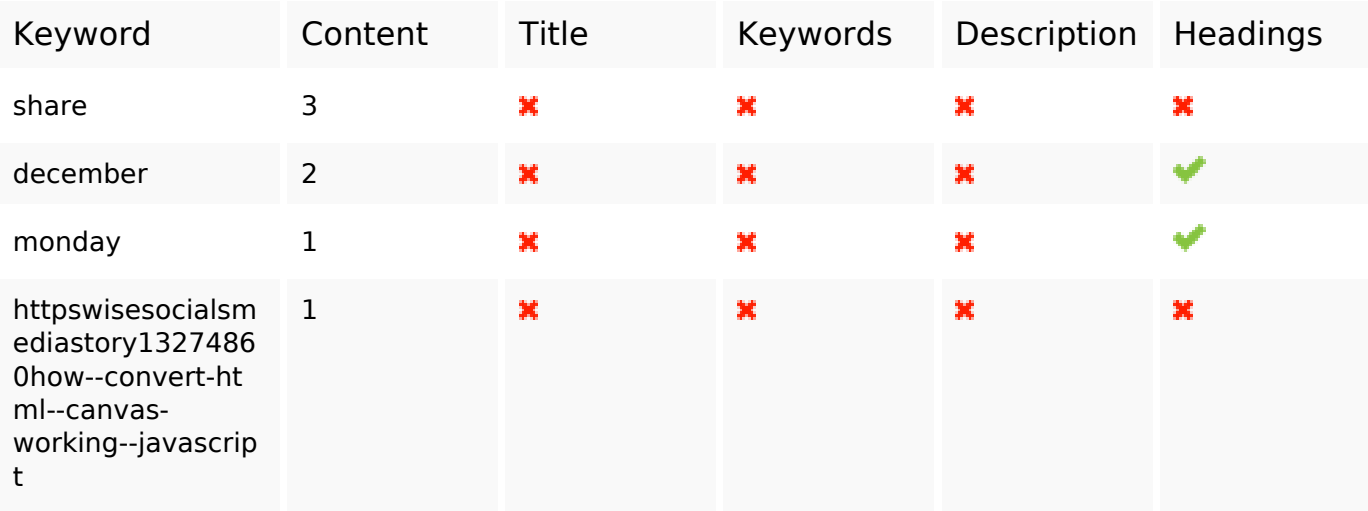

## **Keywords Consistency**

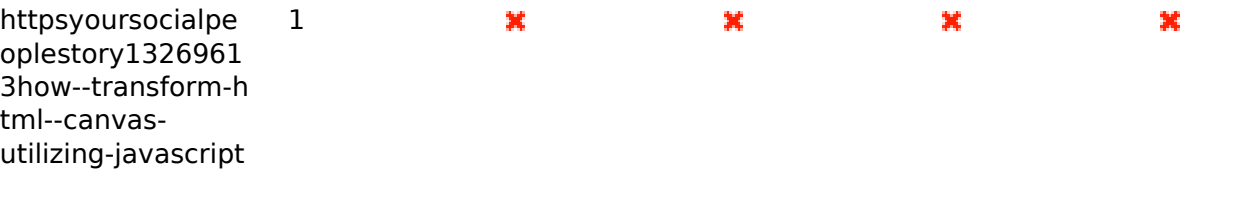

## **Usability**

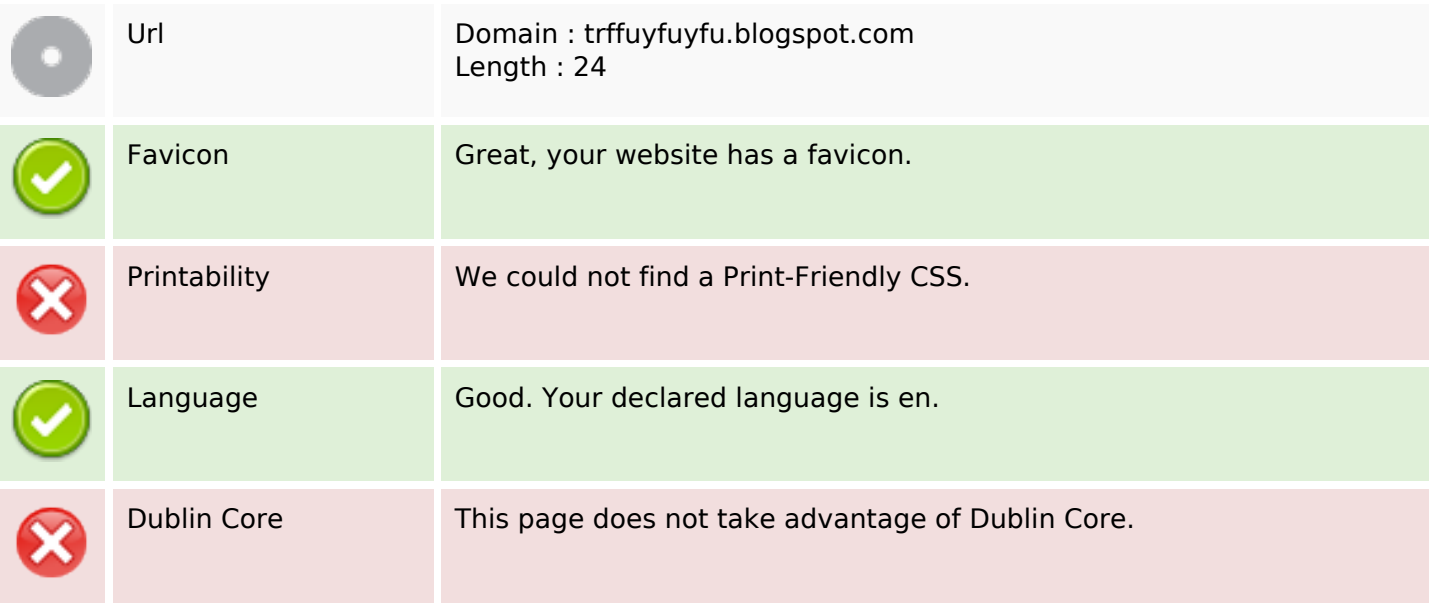

#### **Document**

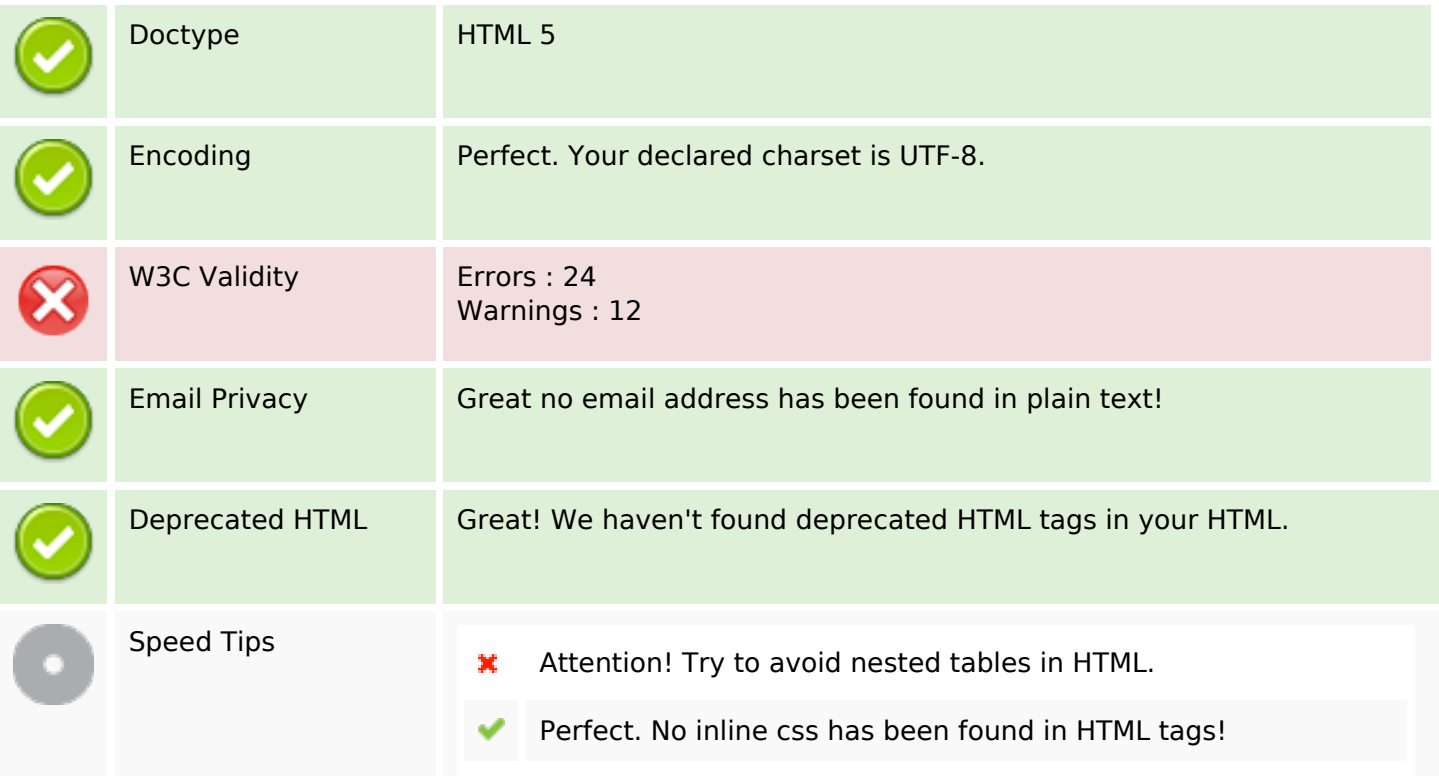

#### **Document**

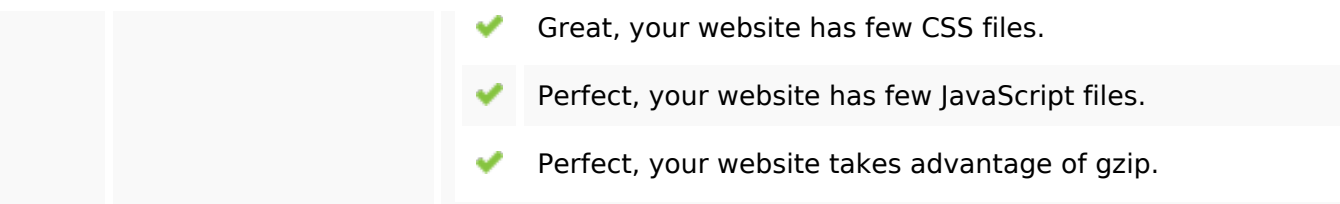

#### **Mobile**

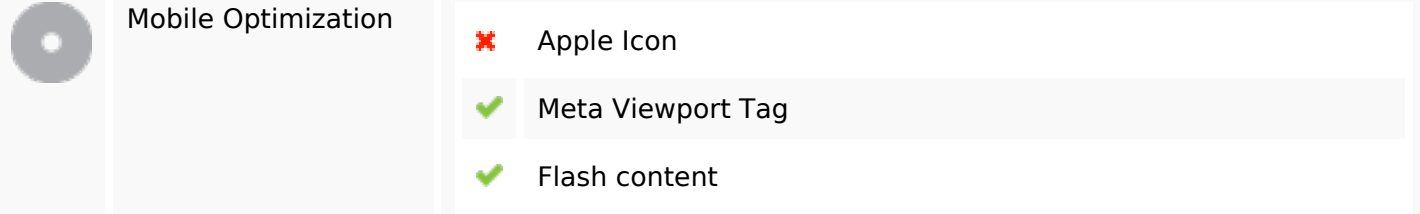

## **Optimization**

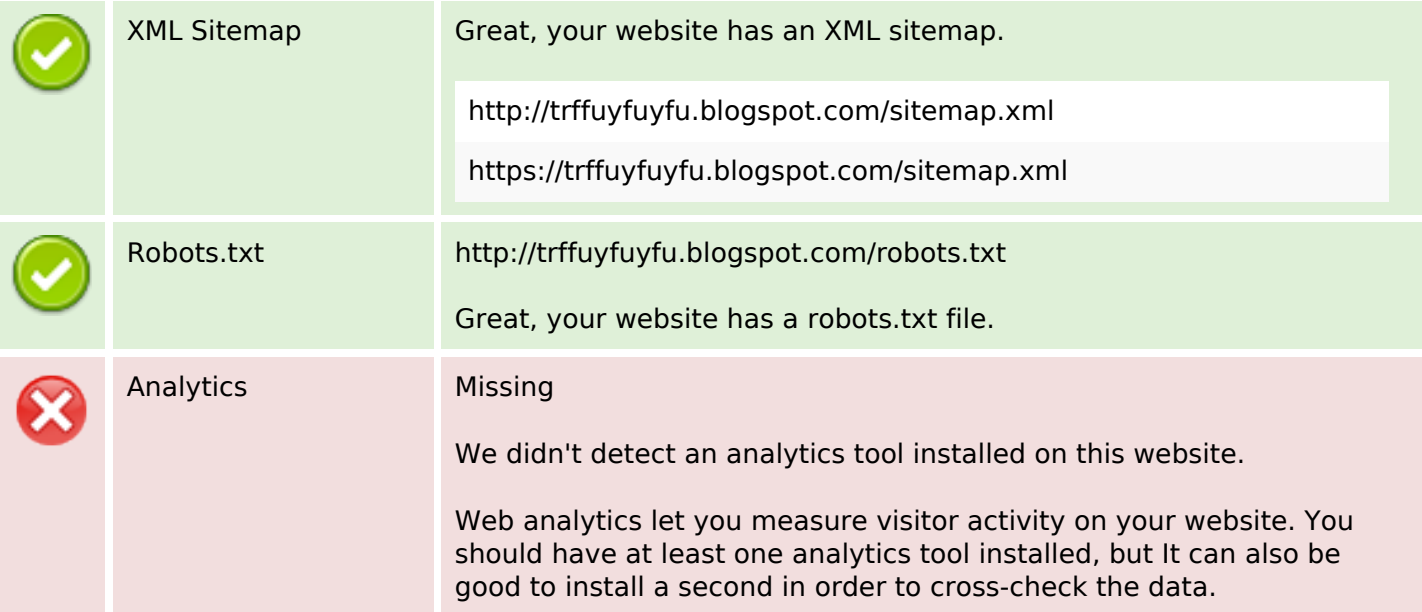